## [施工能力等の見える化評価] 申請手続きの概要

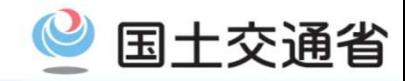

- ○建設キャリアアップシステムに登録される情報や建設技能者の能力評価を活用し、専門工事企業の施工能力等の見える化評価 を実施しています。
- ○見える化評価の対象職種及び評価の申請については、見える化評価を行う各実施機関のホームページの手続きに沿って申し 込みください。 ※国交省HP ⇒ https://www.mlit.go.jp/totikensangyo/const/totikensangyo\_const\_tk2\_000130.html

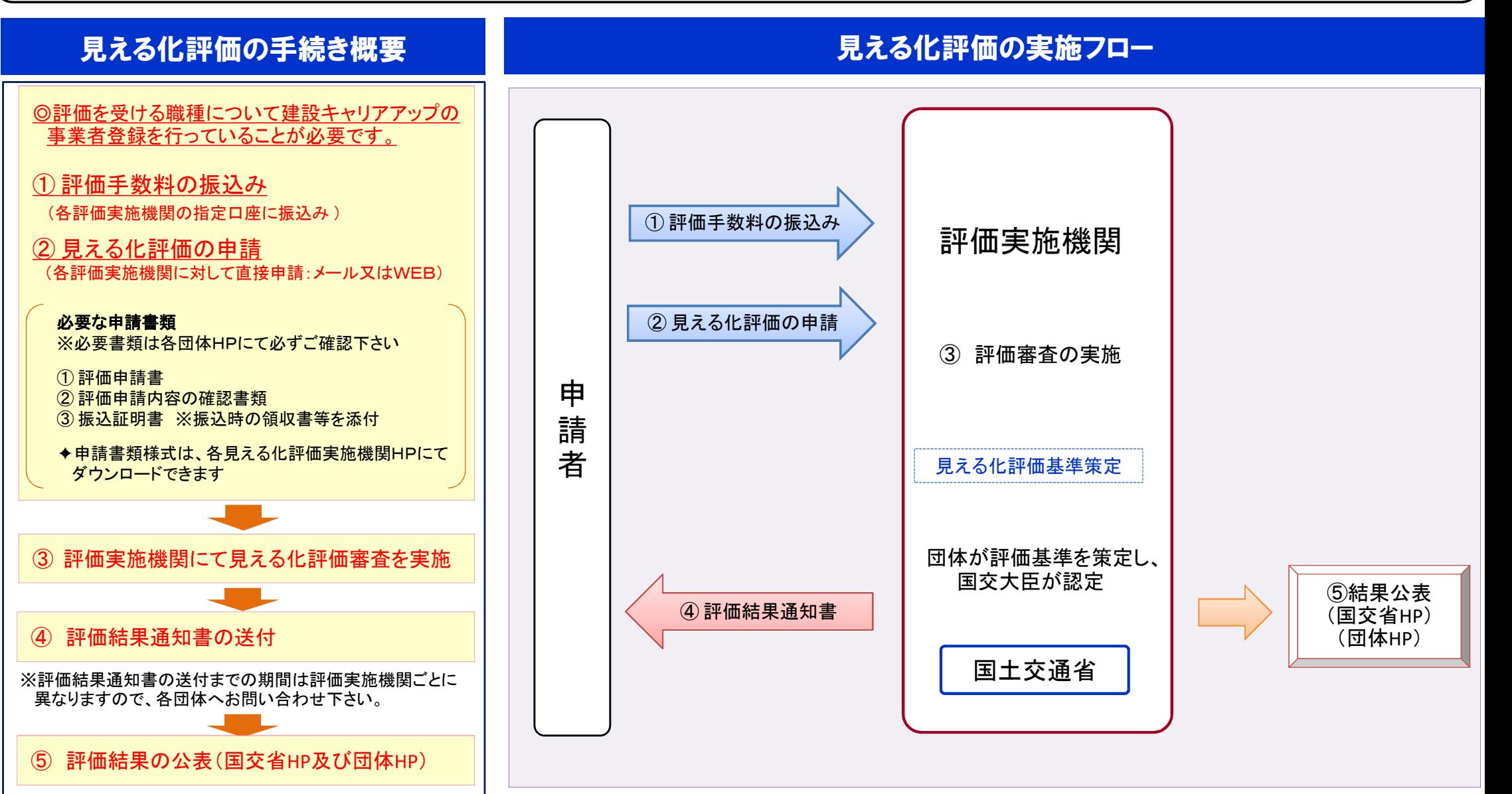